## **INFORMATION ANCIEN MOTEUR** POUR ROBOT KENWOOD CHEF/MAJOR

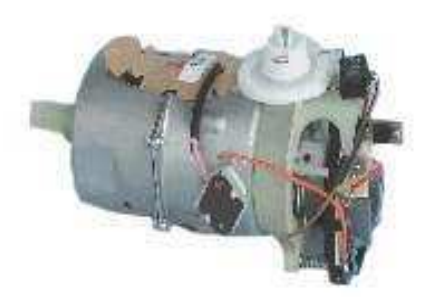

Moteur 120V UL Ancien modèle 6953239 Moteur 120V Ancien modèle 6953238

Moteur 230V Ancien Modèle-Epuisé 6953237

Si vous remplacez l'ancien moteur (carcasse alu) réf 6953237 par le nouveau moteur (carcasse noire) réf 7735059

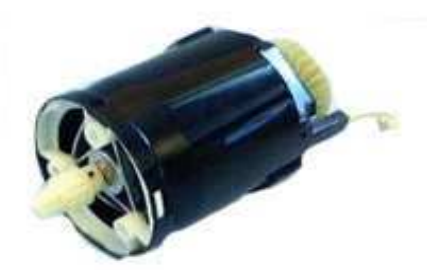

Moteur 230V Nouveau modèle 7735059

Il faut commander les pièces suivantes : Capot, cablage module et manette selon version

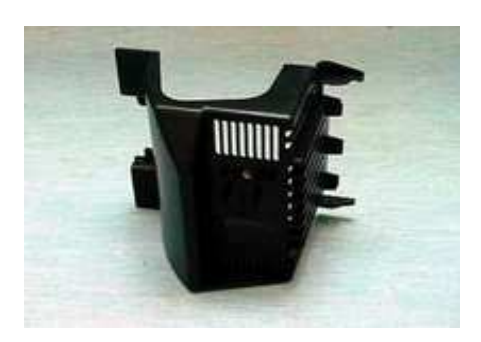

Capot moteur 6953990

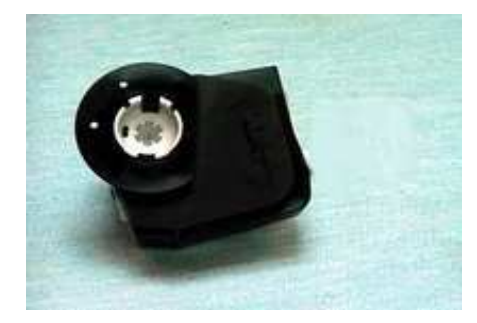

Module 120/230V sans pulse (capot noir) 6954008 Module 120/230V avec cde pulse (capot translucide) 6953989

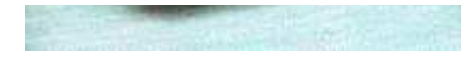

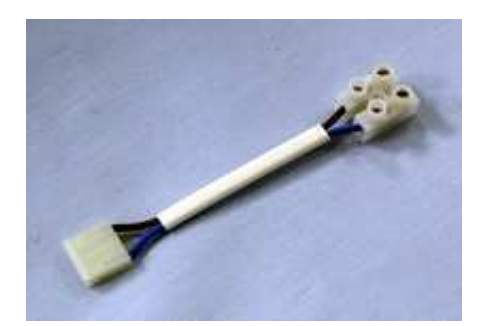

Cablage module moteur 6954207

## Bouton spécifique au module AVEC commande à pulse

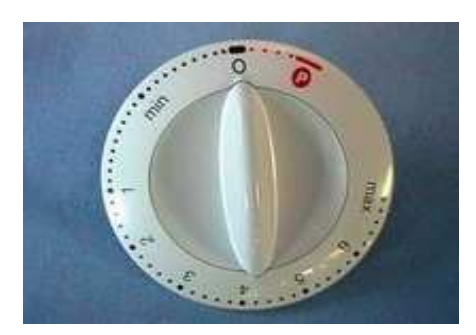

Bouton blanc 6953993

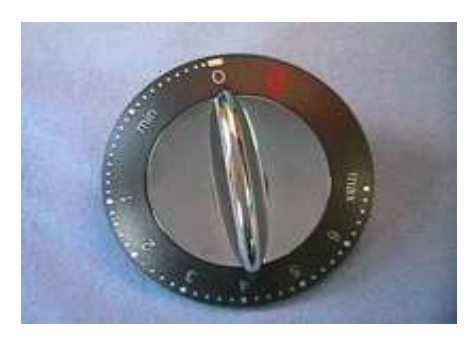

Bouton gris/chrome 6953991

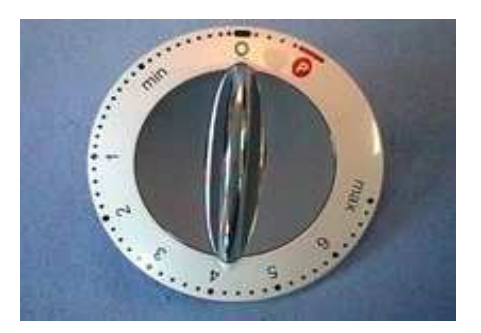

Bouton blanc/chrome 6953994

Bouton spécifique au module:<br>SANS commande pulse

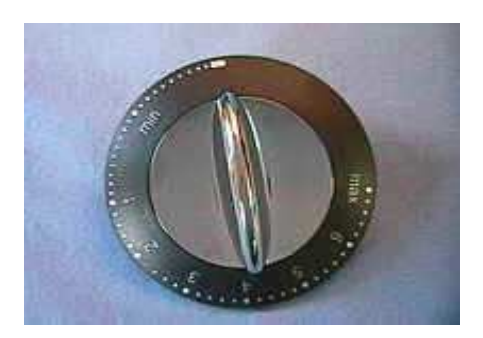

Bouton gris/chrome 6953992

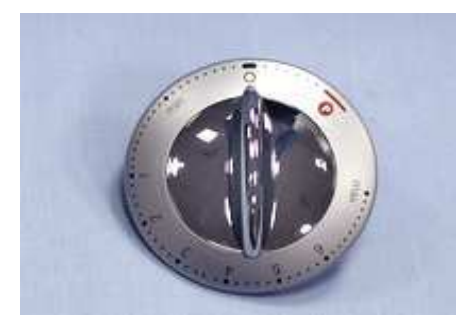

Bouton argent/chrome 6954347 Application: KM500 & KM310 chef

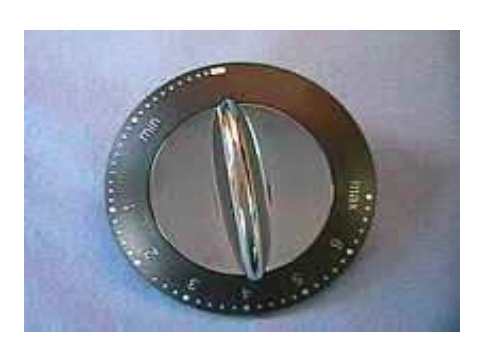

## Bouton version UL

Blanc/chrome 6954209 Bouton gris/chrome 6954210 Bouton blanc/blanc 6954211

UL = marquage "Off" sur la manette la version standard = marquage "O"